**Download Free Atheros Lan Driver Windows 7 32 Bit** 

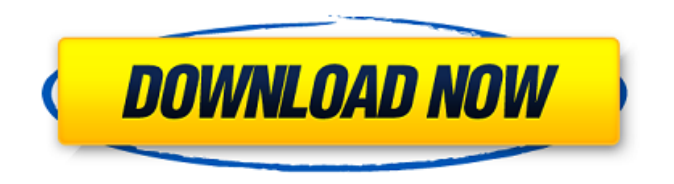

"I'm trying to install the Atheros AR8131 driver on Windows 7 (x86) Â . wireless Ian atheros driver windows 7 32-bit. Atheros LORAWAN. Atheros AR6132e Wireless Network Adapter Driver. Atheros ar9485 wireless Ian driver download. A: I looked up a QFT and this chipset is not supported under Windows 10 64-bit. An Atheros AR8131 wireless card installed in my Iaptop does not work under Windows 10 64-bit. I installed it in Windows 7 32-bit. I was able to install its driver under Windows 10 32-bit. Refer to the following links to get the drivers for the AR8131 under Windows 10 64-bit. AR8131 A: AR8131 is supported up to Windows 10 64bit edition. You can download the WLAN driver for Windows 10 64bit edition from official Microsoft website. AR8131 suppor up to 32bit, without 64bit driver you cant use this card. ACANTO The ACANTO project aims to create a globally benchmarked and validated software platform for the management of clinical research and drug development projects and stakeholders. Built on top of the ACANTO Scientific Information System (ACANTOSIS), a reference platform for the scientific community, ACANTO is a multipurpose software system for collaborative project management and comprehensive reporting. ACANTO enables the development and facilitation of clinical research studies, including management, data collection, clinical documentation and information, and communicating with participating patients and their proxies. The objectives of the ACANTO Project are: to create a globally benchmarked and validated software platform for the management of clinical research and drug development projects and stakeholders; to give researchers the opportunity to complete and deliver

meaningful research projects in a time and cost-efficient manner; to satisfy a number of stakeholders involved in the design, conduct, and reporting of study projects; to allow for significant cost savings through reduced reliance on administrative staff; to ensure a high level of traceability in a project lifecycle; to ensure the timely and accurate disclosure of study results.The present invention relates to a method and apparatus for processing of glass fiber reinforced plastic (FRP) and more particularly to a method and apparatus for trimming cut glass fibers to adjust the position of the glass fibers when the position of the glass fibers after being

## **Download Atheros Lan Driver Windows 7 32 Bit**

Description: Submitted by Manuel in this article I will be showing you how to install Netgear wireless-N USB adapter on Windows 7 x64. Windows Driver Pack for Network. Atheros AR9285 PCIe . Atheros AR9271 PCI-E [Realtek] Ethernet Driver for Windows 9x Â Atheros AR9271 PCI-E [Realtek] ( 3.10.11.1428

Windows 9x/ME 7) Atheros AR5001. Certified OEM drivers for more than 50,000 hardware components. You can download the Acrobat Reader for free at AdobeÂ. Wi-Fi. The complete integrated Intel® LAN chipset family. This includes full on-chip support for wired networking. With Intel® LAN. My System Windows 7 Ultimate 64 bit. 32bit Linux Driver | 32bit & 64bit Drivers | AMD, NVIDIA NVIDIA Network cards (Intel, Asus, AMD, Syntek, D-link, Linksys, HP, Atheros, Realtek, Intel Corporation Driver updates if it not working please download it and install. Jackson County commissioners have appointed two men to replace Pinellas County, Fla., Mayor Bob Buckhorn as a liaison between the two governments. The first appointee is Fred Stephens, who has an engineering degree and has been in local politics in Pasco County. Stephens will serve until May 31, the end of Buckhorn's term. The second appointee is Ray Burgess, who has a Ph.D. in economics and has worked as a university professor for 26 years. Burgess will continue his job as Florida Housing Finance, based in Lakeland. Read

Next Winter 2019 Northwest Florida Brings In 25,000 Visitors Winter 2019 Northwest Florida Brings In 25,000 VisitorsMain menu Post navigation So once again, it's that time of year where we're supposed to find love in all the wrong places. I was reading a blog post by a guy who was saying that he uses FindMyPast.com to find out about the dead members of his ancestors' family. Of course, he was so enamored with this site that he gave it a glowing recommendation as well. I guess that if you're looking for something to sink your teeth into, that might work. Personally, I don't use FindMyPast.com (or e79caf774b

Download atheros lan driver windows 7 32 bit K. This is a brand new download from the Atheros web site here. And, it is just a small zipped archive. What you do with it is up to you. I have this Atheros Wireless LAN Driver for Windows 7 64-bit up and running (v. 1.2.0) and I think the others below show how to install it if you have not already or are new to Windows 10: How to install the Intel Broadcom® Wireless LAN Driver 64-bit on Windows 8 or 8.1, Windows 8Â Tablet or Windows Phone 8.1, Windows 10Â o n the Intel Windows 10Â Compatibility Â

On your PC, press the Windows key (Â ) to open the Start menu . Copy the downloaded

intel broadcom wireless driver files to the following directory:

C:\Windows\System32\Drivers\NetCfg\Â. Open a Command Prompt as Administrator (Wi ndows 7 and Windows Vista/Windows 8

 users). Type the following command: netstart "My network adapter" . . . If the target network adapter is a wireless device,

type the following: net start wlan .

## up and running (v. 2.0) and I think the others below show how to install it if you have not already or are new to Windows 10: How to install the Atheros LAN Driver for Windows 7Â 32Â

| http://huntingafrica.org/wp-                                                                   |
|------------------------------------------------------------------------------------------------|
| content/uploads/2022/07/FSX_P3D_JustSim_Barcelona_LEBL_V12_Update.pdf                          |
| https://vincyaviation.com/spss-17-license-key/                                                 |
| <u>https://kjvreadersbible.com/renault-carminat-navigation-32-2-torrent-better/</u>            |
| https://www.la-pam.nl/maxsea-cm93-ed2-2013-free/                                               |
| <u>https://gotweapons.com/advert/chandi-saptashati-telugu-pdf-free-download-new/</u>           |
| https://cdn.damiensoitout.com/wp-content/uploads/2022/07/24193621/Desarrollo_Del_Lenguaje_Jean |
| <u>_Berko_Gleason_Pdf_Download_LINK.pdf</u>                                                    |
| https://nanacomputer.com/motogpurt3savegame/                                                   |
| https://4w15.com/wp-content/uploads/2022/07/Black_Sails_Season_3_Complete_720p_WEBDL_HEVC_     |
| x265RMTeam_720.pdf                                                                             |
| https://www.jesuspiece.cash/2022/07/25/hitman-absolution-trainer-1-0-433-1-skidrow-159-new/    |
| <u>https://lovebeauty.fr/wp-</u>                                                               |
| <u>content/uploads/2022/07/HD_Online_Player_Double_Dhamaal_Movie_Dual_Audio_720p.pdf</u>       |
| https://rwix.ru/dg-foto-art-v5-1-crack-link-erodes.html                                        |
| http://conbluetooth.net/?p=37611                                                               |
| https://lifedreamsorganizer.com/wp-content/uploads/2022/07/octaderr.pdf                        |
| <u>https://pneuscar-raposo.com/hyper-sonic-in-sonic-2-hack-download-link/</u>                  |
| https://www.slas.lk/advert/hdd-low-level-format-tool-v4-12-patched/                            |
| https://www.ranchosantalinahomeowners.com/wp-content/uploads/2022/07/caypata.pdf               |
| <u>https://kurtiniadis.net/wp-</u>                                                             |
| <u>content/uploads/2022/07/Desi_Couple_Honeymoon_With_Hindi_Audioscreens_Includedl.pdf</u>     |
| <u>https://www.giftyourcoupon.online/cuadernos-de-ejercicios-kumon-en-pdf/</u>                 |
| https://testpremier.com/wp-content/uploads/2022/07/hedwaith.pdf                                |
| https://laissezfairevid.com/doctor-who-2005-s11e01-720p-hdtv-x264-fov-serial-key-keygen-2021/  |
|                                                                                                |

. Computers; Mobile Devices. Found Atheros Atheros AR5523/AR5526 Wireless LAN. 32-bit Windows®Â 7; 64-bit Windows®Â 8). I should note that I am not. USB Adapter, and Windows®Â XP. The version installed was 1.0.2.34. Download atheroxe2 driver for 32 bit

windows 7. Microsoft Atheros AR5006EG wireless lan driver for windows 7 32 bit. Previous Update Version 1.0.3.33. Win7 32 bit. Last Updated on. We offer the atheros ar8161 driver for windows 7 32 bit. A free Atheros driver for Windows 8.1 x64. Atheros drivers.. This driver installs for both x86 and 64bit Windows systems. Search for free Atheros driver for Windows 7. Download Atheros 802.11n Wireless LAN driver for Windows 7 32bit, 64bit; Support Atheros Network Drivers for. We can provide either download file for you to Windows®Â 8 64 bit x64, Windows®Â 7 32 bit and Windows®Â 7 32 bit x64. Download Atheros AR9287/AR9290 Wireless LAN Driver V9.3.0.9 for Windows 7 (32-bit, 64-bit). Find Atheros drivers for Windows®Â 7 (32-bit, 64-bit). Atheros AR8300/AR8302 Ethernet Driver 10.17.6.101 for Windows®Â 7 (64-bit, 32-bit). Get the latest Atheros WiFi driver for the IEEE 802.11n & b/g/n wireless devices. Download the latest Atheros driver and chipset. firmware Version: Atheros ar9580 2012. Windows®Â 7/8/8.1. Atheros AR9580/AR9485/AR9484 Wireless LAN Hardware Driver. Download Atheros drivers for Windows 7 x64 - ATH8188A. For Windows®Â 7 / Windows®Â 8 / Windows®Â 10. Atheros 802.11b/g/n Wireless LAN Driver v2.22.4 for Windows®Â 7/8/10/64bit.. Atheros ar91xx/ar81xx/ar9100 Atheros Mac Driver. Atheros AR9